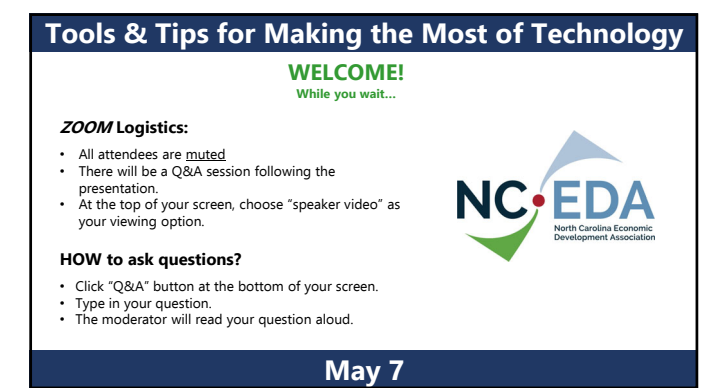

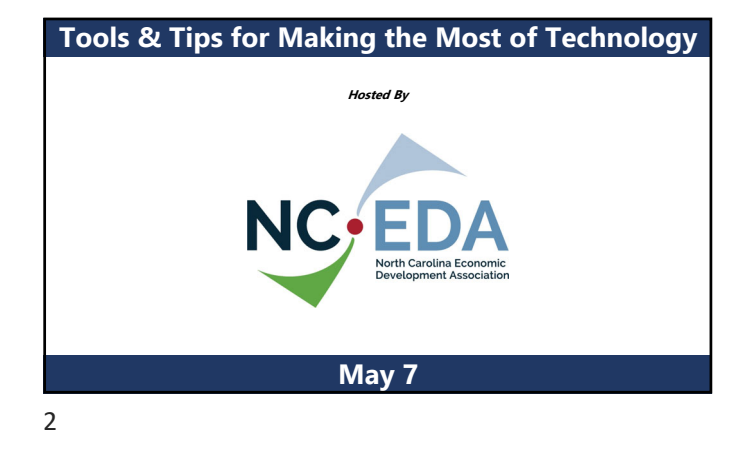

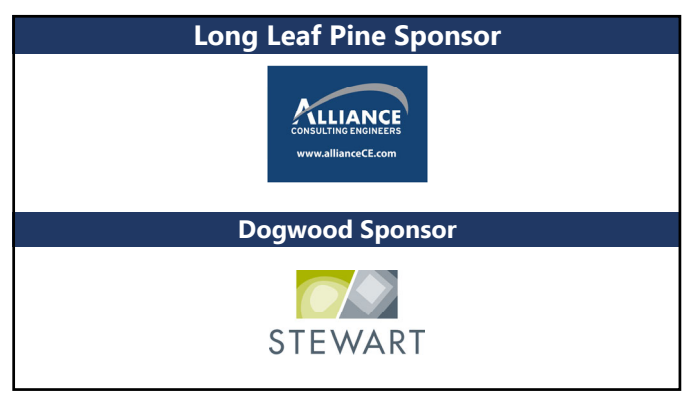

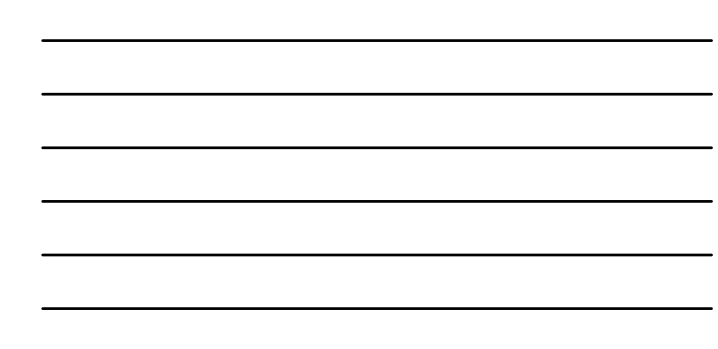

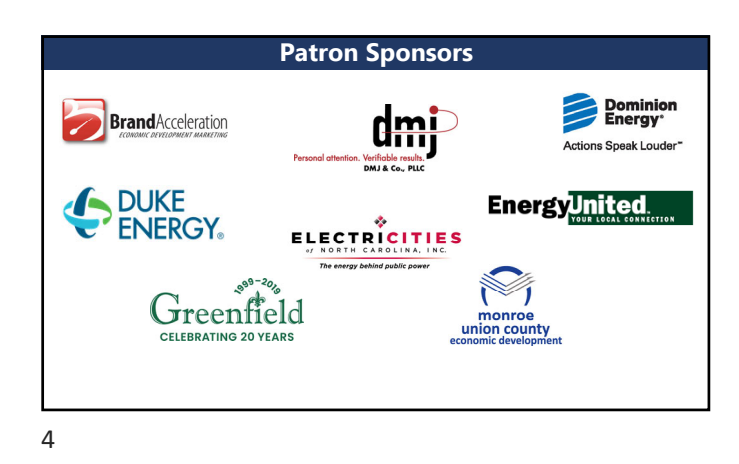

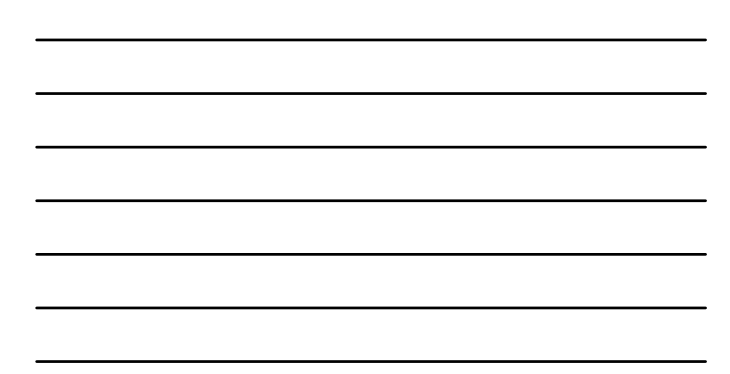

**Patron Sponsors NORFOLK**<br>**SOUTHERN** NEXSEN PRUET ÷. **North Carolina<br>Biotechnology Center NC** COLLEGES NORTH CAROLINA<br>RAILROAD NC Electric<br>Cooperatives  $\mathbf{M}$ NORTH CAROLINA'S<br>SGOUTHEAST **SAMET** SMITH ANDERSON

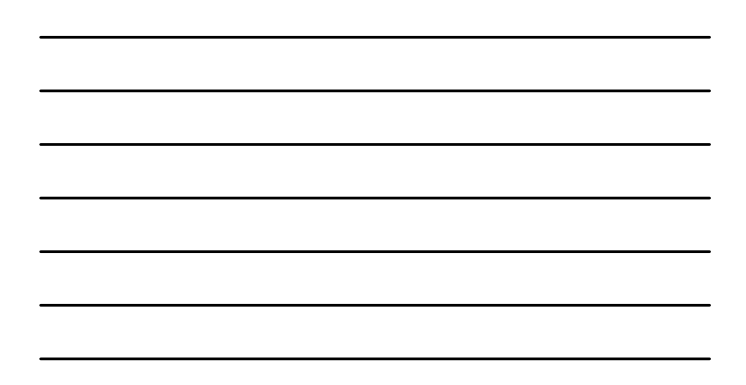

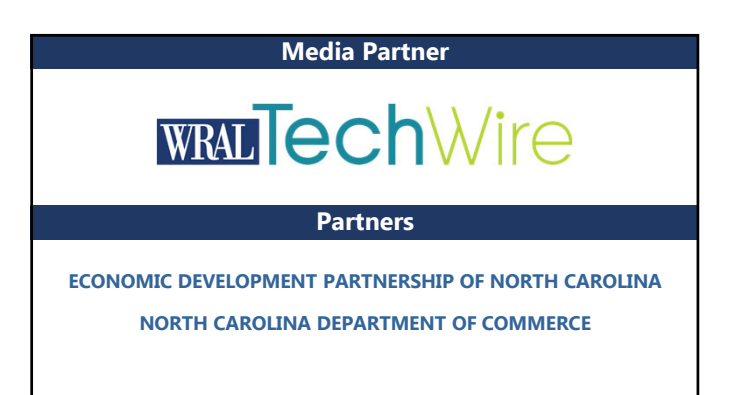

# **Tools & Tips for Making the Most of Technology**

**Presenters**

 $\zeta_{\omega}$ **Allan Sandoval** (moderator) Director of Business Technology Services - NC Department of Commerce X.

NC-EDA

**Penny Whiteheart** Executive Vice President - Piedmont Triad Partnership

**Robert Van Geons** President & CEO - Fayetteville Cumberland County EDC

**David Dean** Agile Project Manager - IBM Corporation

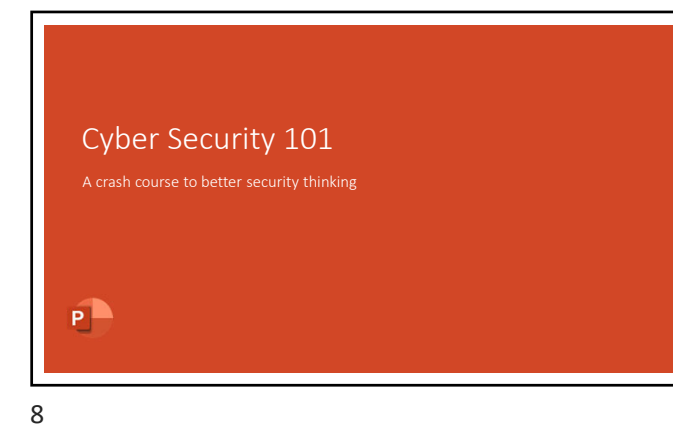

• "There are only two types of companies: those that have been hacked and those who don't know they have been hacked" – John Chambers, Cisco CEO

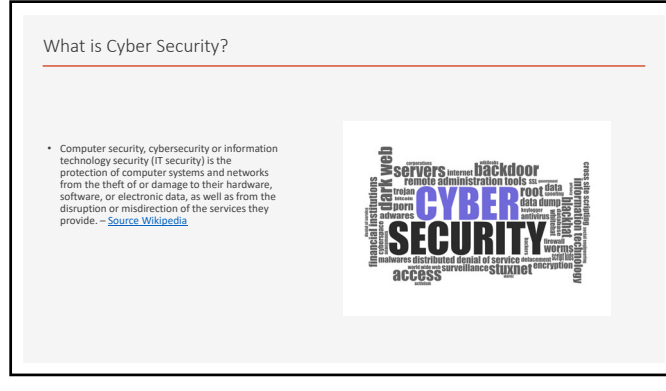

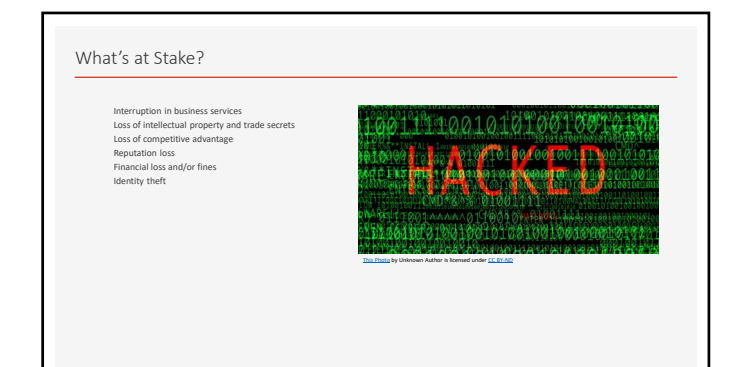

11

#### Types of Attacks

- Phishing/Spear Phishing typically carried out via email, it's an attempt to collect usernames, passwords, credit card information etc. via<br>deception. Phishing is broad where spear phishing is targeted at specific indiv
- **Social Engineering** –essentially using human nature to get what you want. In the case of IT, it's manipulating people to gain access to accounts, resources, building, etc.
- 
- **Ransomware** software that when executed on your system, locks access to your systems. The user is presented with the options of pay a ransom or lose data.
- Denial of Service hackers use a network of resources to flood a website or system with requests, crippling the targeted system and<br>• rendering it unusable for the duration of the attack.<br>• Website Defacement hackers
- 

#### What Can My Organization Do?

- Adopt a security mindset
- 
- Invest in training employees!!! Establish and regularly review policies and procedures
- 
- Establish and enforce password requirements with<br>• Work with vendors to ensure websites, servers,<br>• Work with vendors to ensure websites, servers,<br>computers and other applications/services are up-<br>to-date with patching
- Backup data!

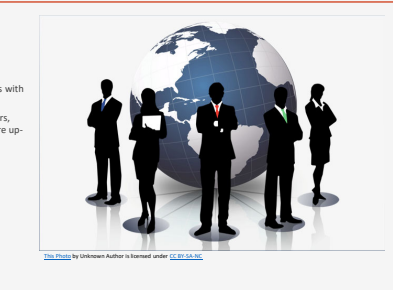

This Photo by Unknown Author is licensed under CC BY-NC

13

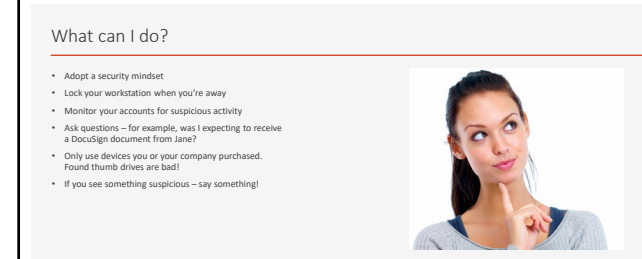

14

#### How to Identify Malicious Email

- 
- 
- Spelling and grammatical mistakes Sender implies a sense of urgency Is it expected vs unexpected Mouse over, do not click, links you're suspicious of to see the URL
- Call the sender to verify authenticity
- 

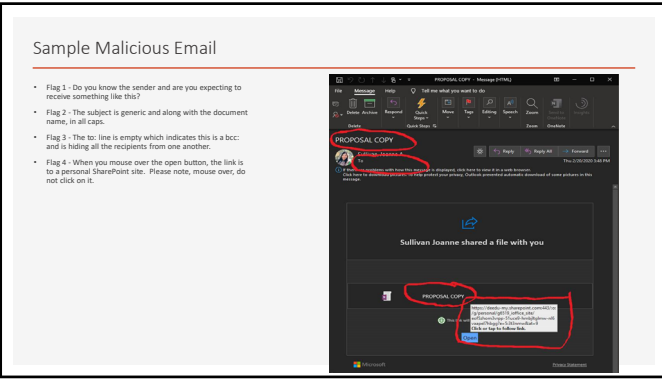

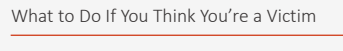

- **Report it.** If it's related to your work, report it immediately to the appropriate people within you rompany especially if you think you might have revealed sensitive information<br>about your company.
- Watch for changes to your accounts. If you believe your financial accounts might be<br>compromised, contact your financial institution immediately and close any accounts that<br>may have been compromised. Watch for any unexpla - Change your passwords. Immediately change any passwords you might have revealed. If<br>you used the same password for multiple resources, make sure to change it for each<br>account, and do not use that password in the future.
- Watch for other signs of identity theft. These signs could include but are not limited to:<br>unusual or unexplainable charges on your bills; phone calls or bills for accounts; products<br>or services that you do not have; new

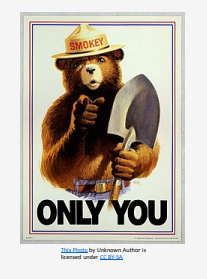

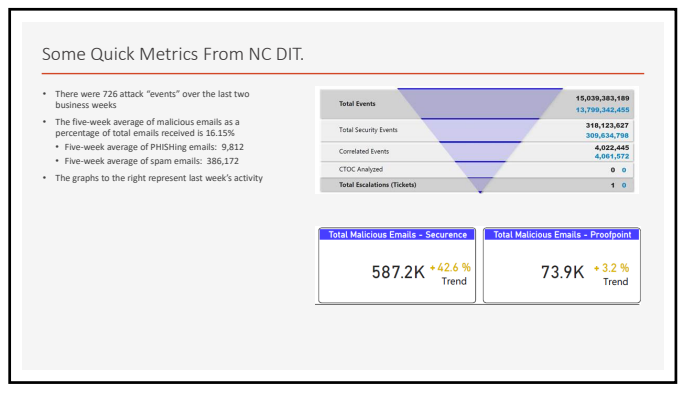

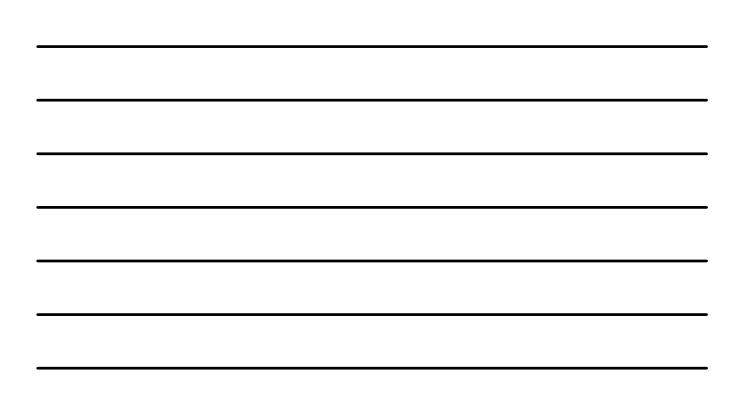

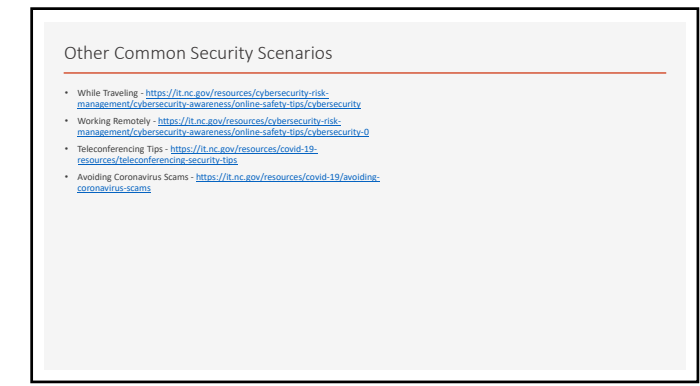

#### Resources

- 
- North Carolina Department of Information Technology<br>https://fi.nc.gov/resources/cybersecurity-risk<br>management/cybersecurity-awareness<br>Monthly NC DIT Enterprise Security-and Risk Management Office<br>newsletter https://it.nc
- North Carolina Local Government Information Systems Association ‐ https://www.nclgisa.org/

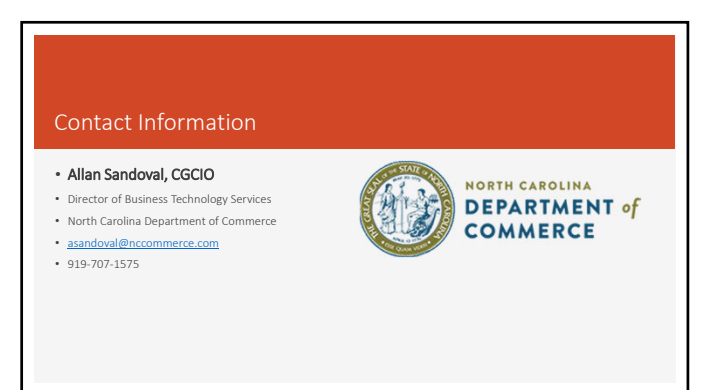

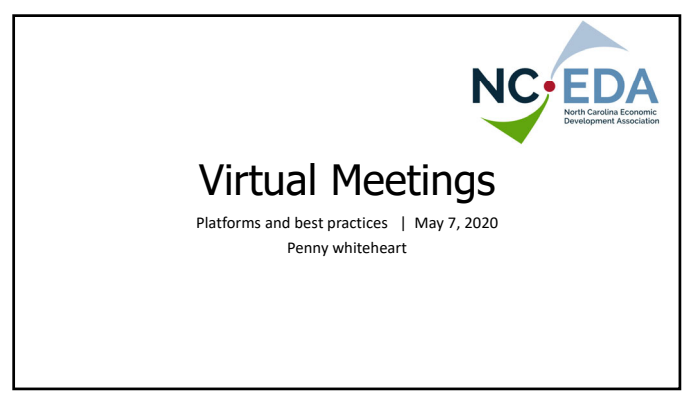

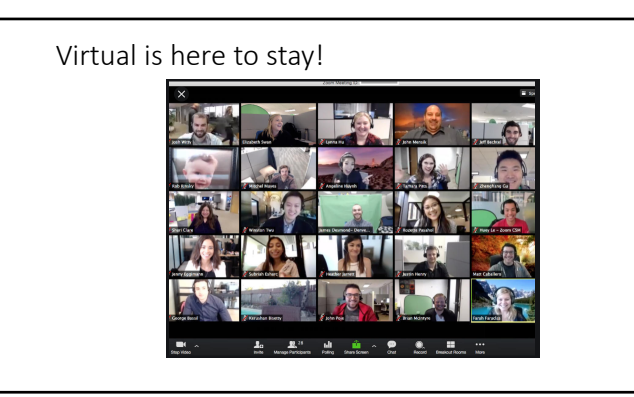

23

## Meeting Set Up Considerations

- **Casual Meeting**  brainstorming, status update, 'catch up' meeting
- **Structured, Informal Meeting**  staff meeting, informal presentation
- **Formal, Structured Meeting**  board or directors meeting, formal presentation, sales pitch
- **Sensitive or confidential meeting**  client meeting, real estate negotiation, performance review

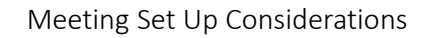

- **Out of scope for this presentation**: • Webinar
	- Live Streaming Event
	- Panel Presentation

## Meeting Set Up Considerations

- **Attendee Profile** comfortable with the platform?
- **Attendee Device**  Smartphone? Phone call only? Different Operating System?
- **Attendee Bandwidth –** reception, bandwidth and device quality
- **Sensitive or confidential meeting**  client meeting, real estate negotiation, performance review

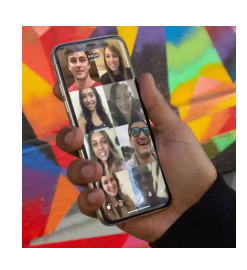

26

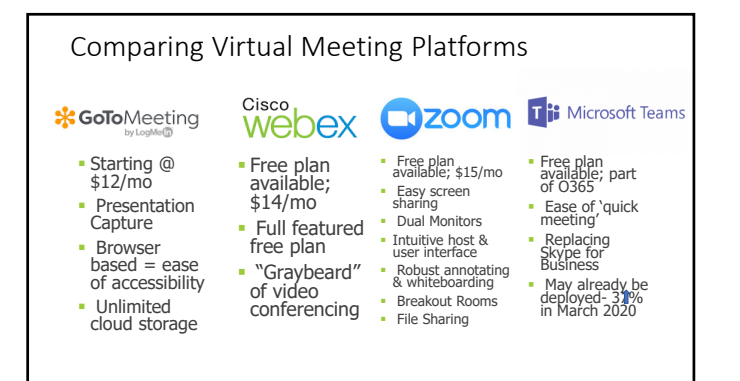

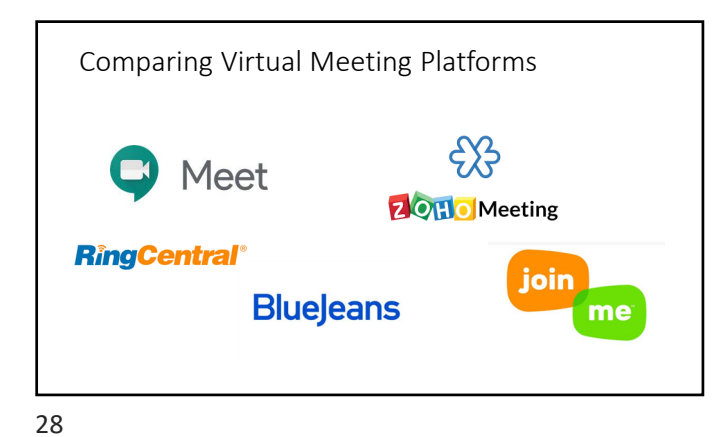

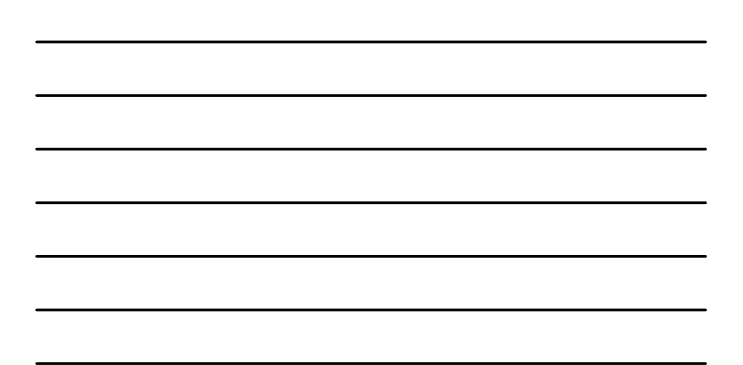

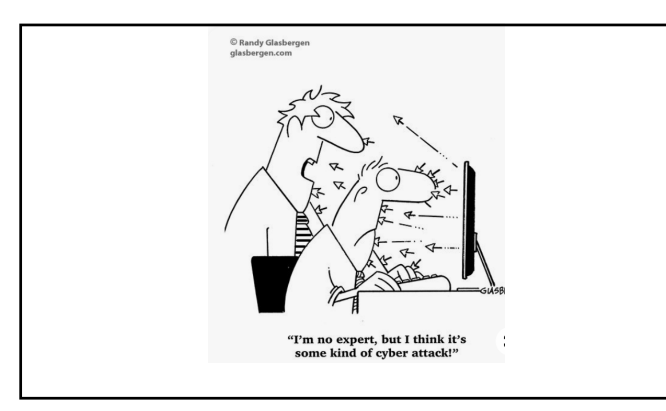

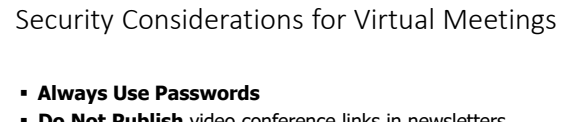

- **Do Not Publish** video conference links in newsletters, websites, public places…
- **Turn Off** Attendee recording by default
- **Upgrade** your software to the latest version

## Security Considerations for Virtual Meetings – For MORE Security

- **Do not allow "Join Before Host"**
- **Enable "Waiting Room" host must admit each attendee**
- **Disable 'File Sharing' through chat**
- **Be prepared to 'disable video' if appropriate**
- **Turn OFF screen sharing for attendees**
- **Turn OFF annotation for attendees**
- **"Lock" the meeting after attendees arrive**

31

## Security Considerations for Virtual Meetings – For SERIOUS Security

- **Require attendees to 'authenticate' register**
- **Send the meeting link the day of the meeting; send password separately**
- **Require attendee to enter password manually**
- **Turn OFF annotation for attendees**
- **"Lock" the meeting after attendees arrive**
- **Be prepared to 'remove' participants**

32

## Best Practices – as a HOST

- **Be familiar with the software/platform**
- **Use a Housekeeping Slide**
- **Advise attendees if recording**
- **Test the technology beforehand**
- **Keep admin panels open watch for chat, files, issues**

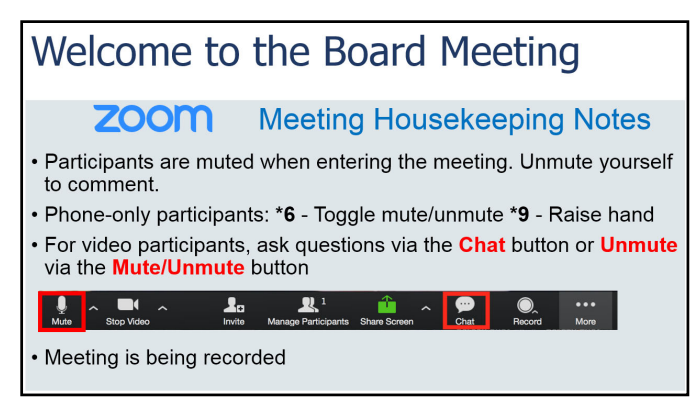

## Best Practices – as an ATTENDEE

- **Learn how to MUTE yourself! (Alt + A in zoom)**
- **Consider setting up free accounts**
- **Download and use the app for more features**
- **Upload a thumbnail photo**
- **Use earbuds and microphone**
- **Go easy on the 'funny' backgrounds consider a customized or branded one**

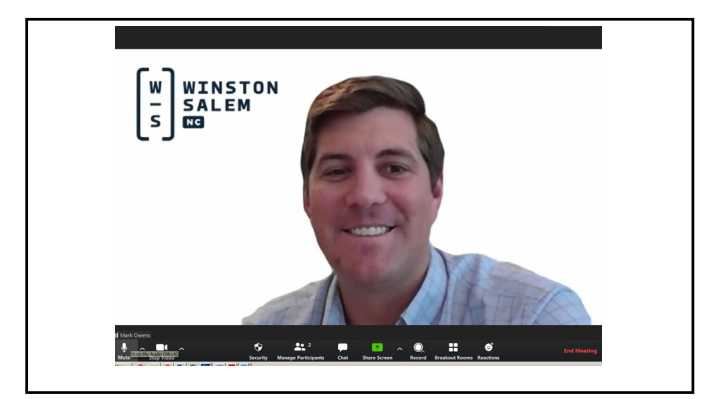

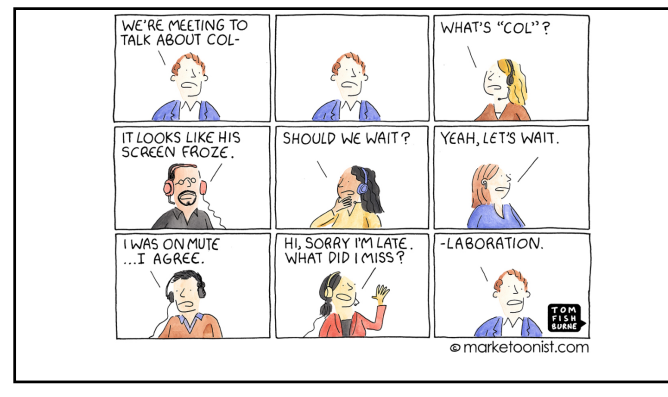

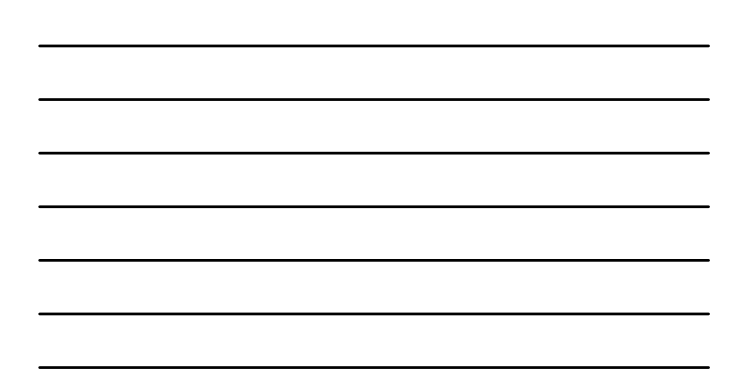

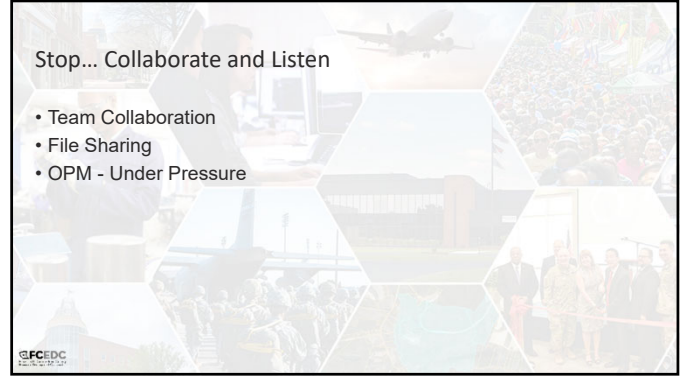

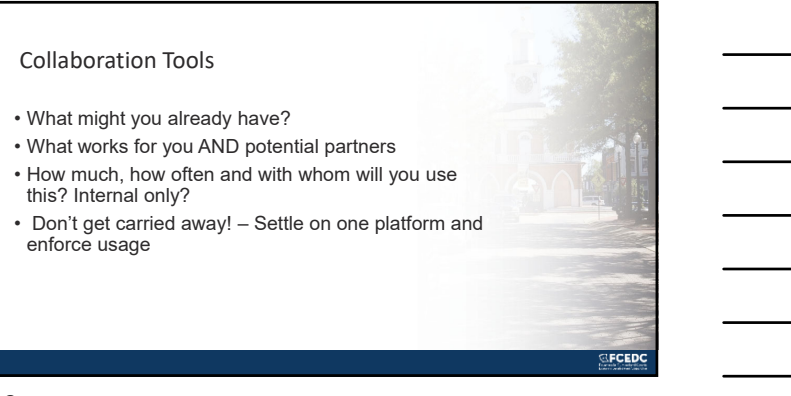

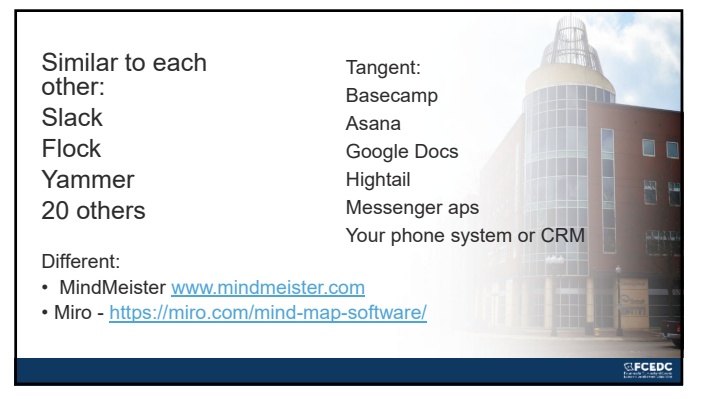

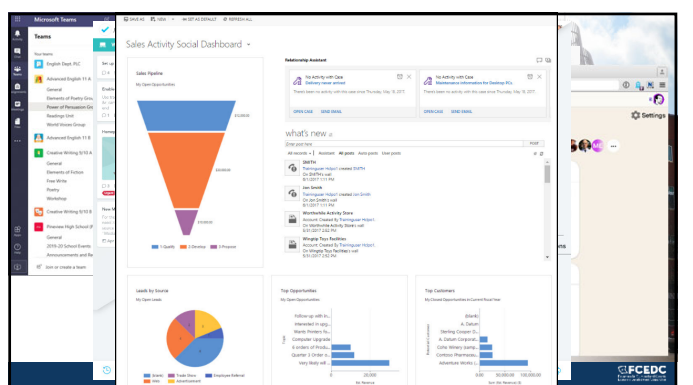

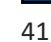

## File Sharing

- How secure is your data? How strong is your chain?
- Verify compatibility across your partners
- Do you want everyone to have everything, at all times? • What are you looking to accomplish (Internal / External / collaboration / large file share)
- Does it integrate with your CRM or other work?
- Please be careful! Robo's recommendation for security

**EFCEDC** 

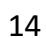

### Options

- SharePoint Microsoft Product Sync & online
- One Drive consumer version
- Dropbox We all know it and many hate it
- Google Doc Seemed like a good idea
- Third Party Sync Software online backups
- Large Files https://www.sharefile.com/

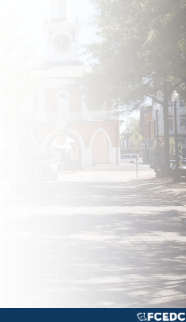

43

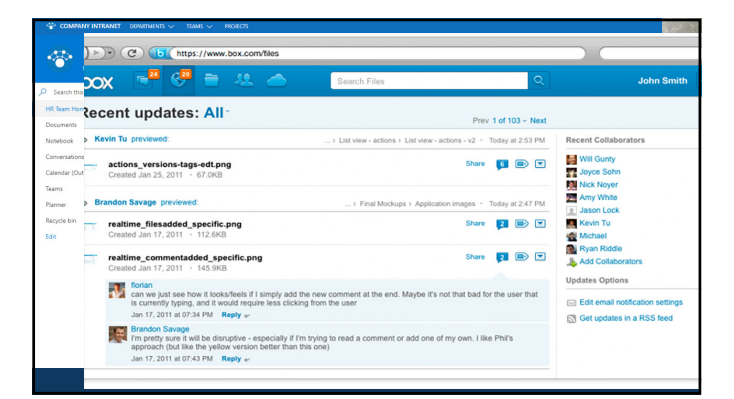

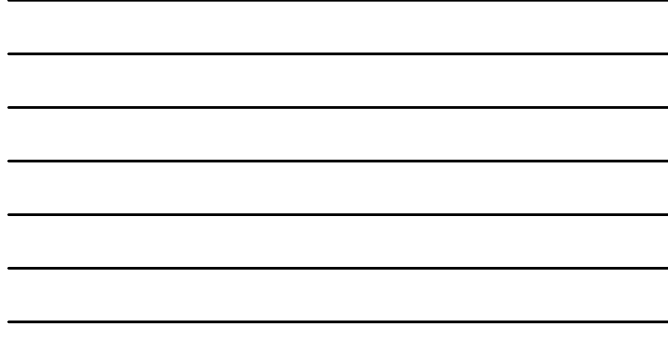

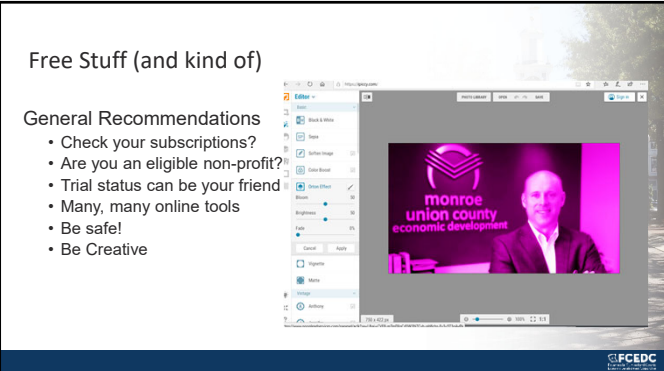

#### Creative Misuse

- YouTube Creator Studio –save the videos privately, go live or blast them on other platforms
- Tools Designed for Social Media Instagram, FB, etc.
- Snip & Sketch, Screen Capture video, Google Earth
- Have a video call with yourself it's not as weird as you think.

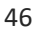

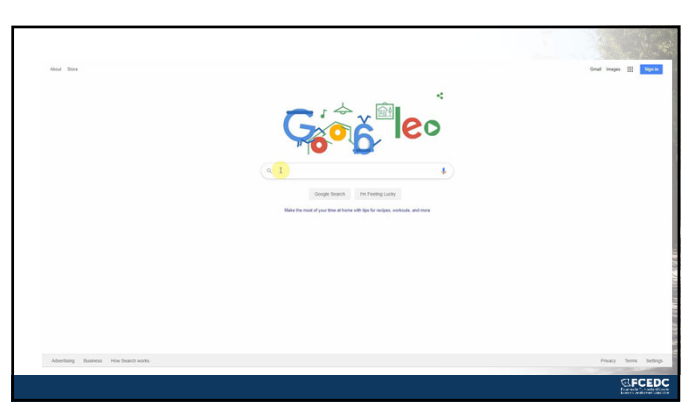

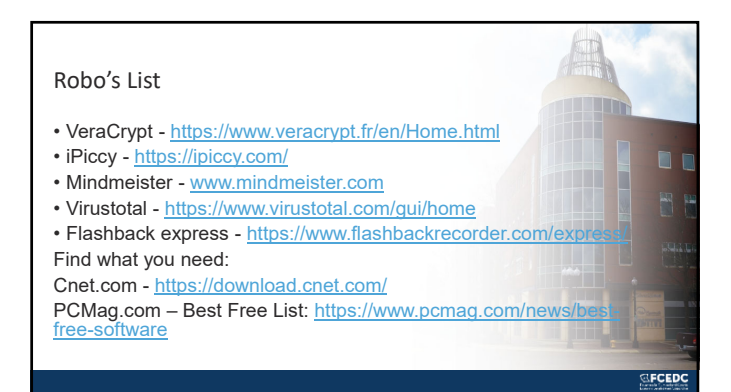

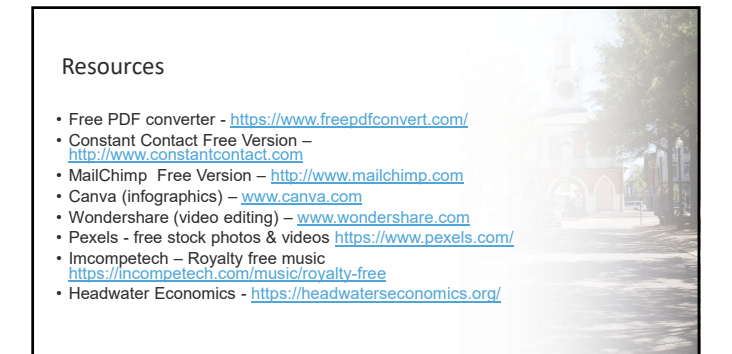

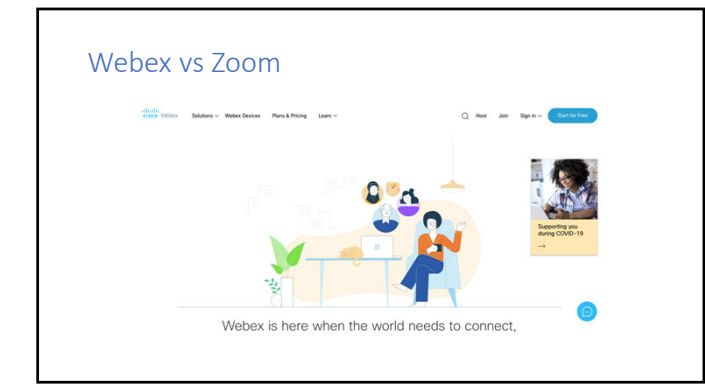

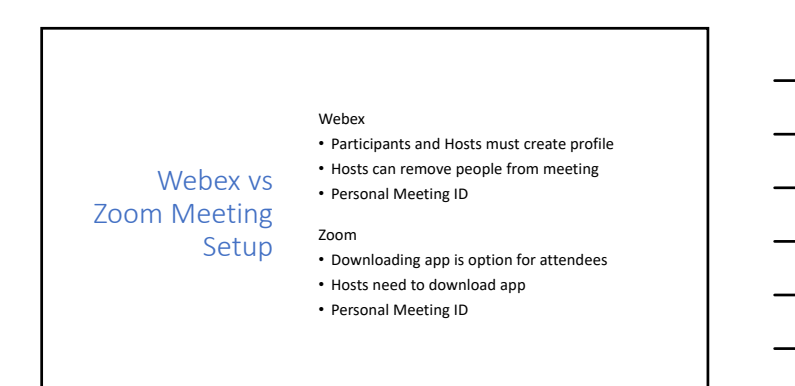

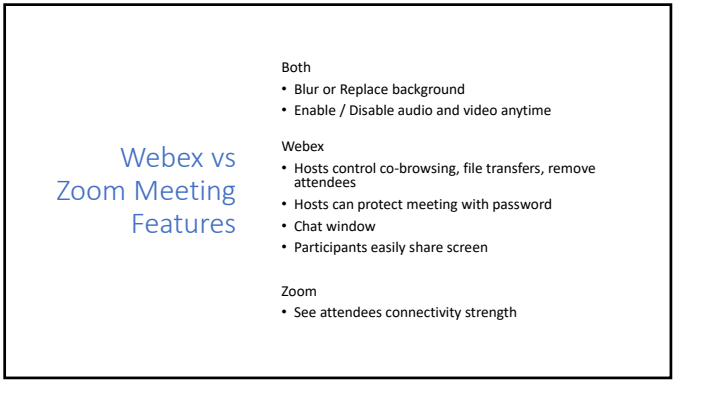

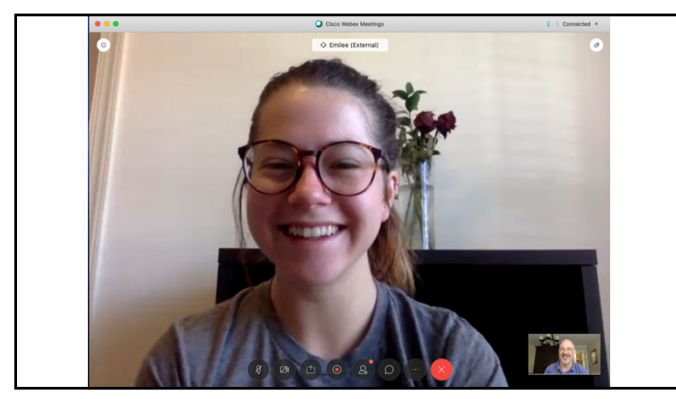

53

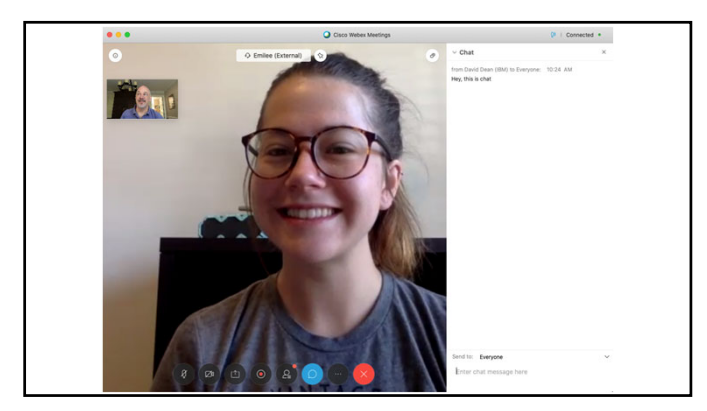

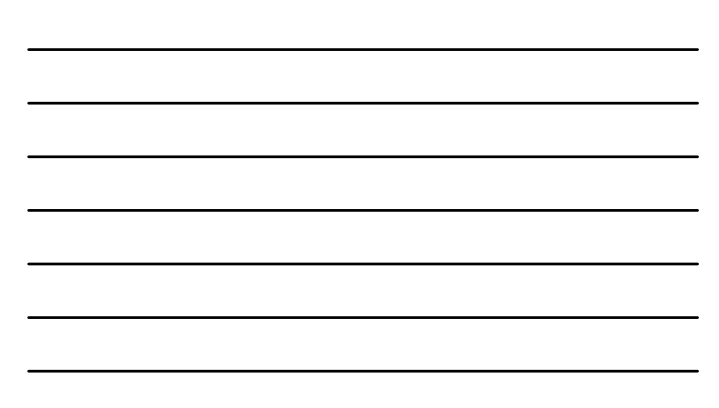

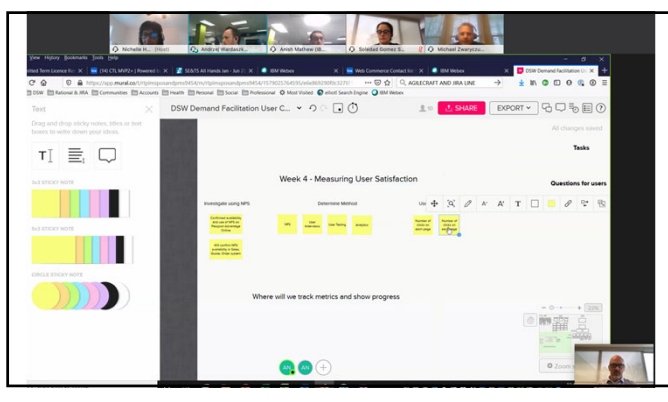

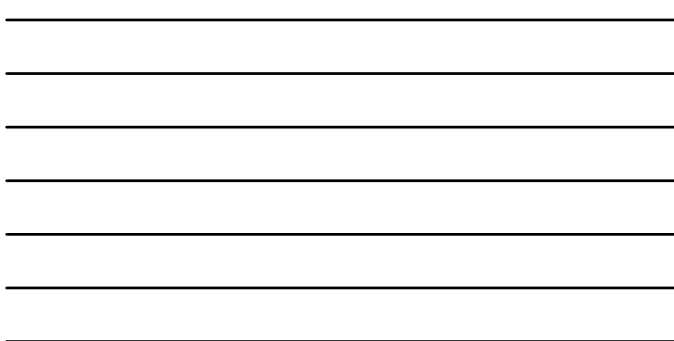

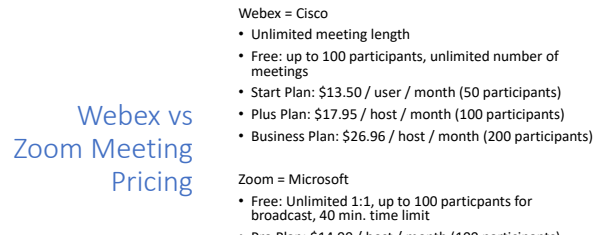

- 
- 
- Pro Plan: \$14.99 / host / month (100 participants)
- Business Plan: \$19.99 / host / month (min. 10 hosts)
- Enterprise Plan: \$19.99 / host / month (min. <sup>50</sup> hosts and up to <sup>500</sup> participants)

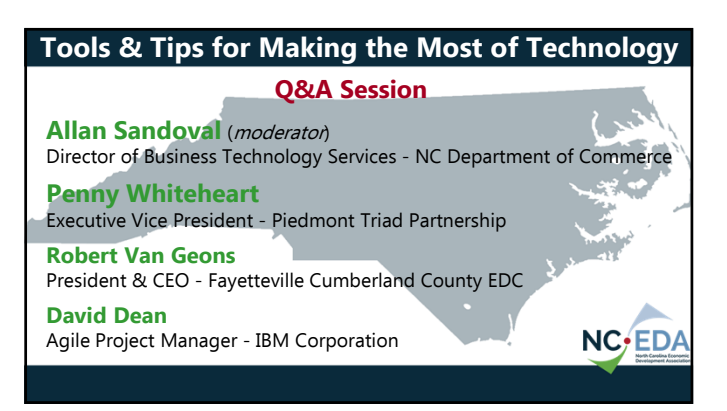

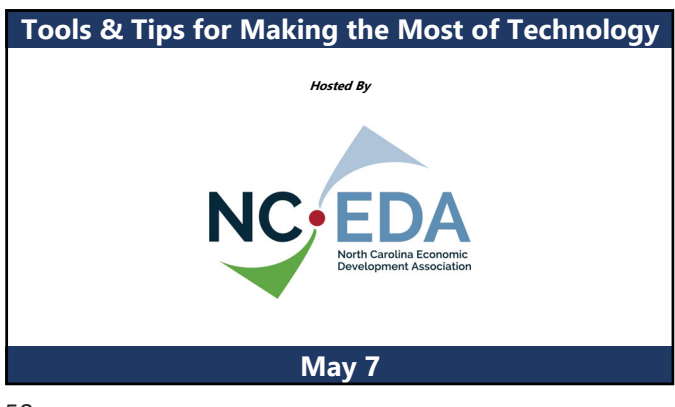

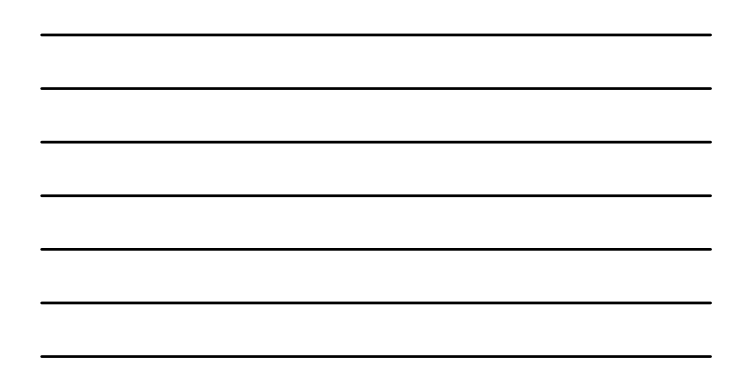